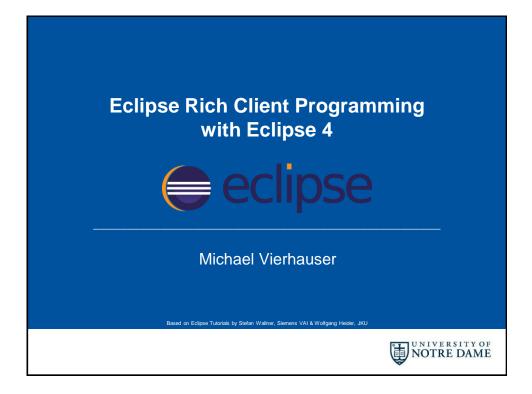

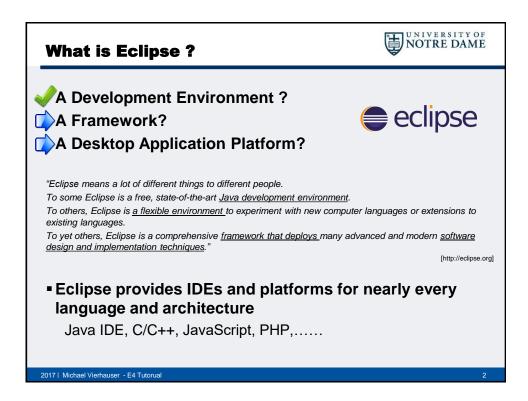

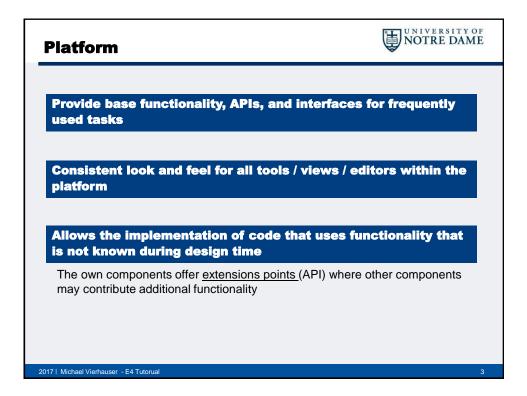

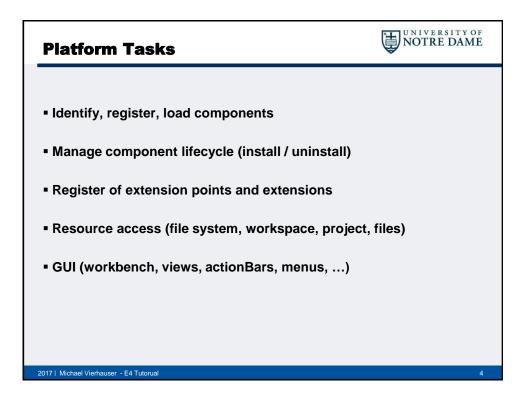

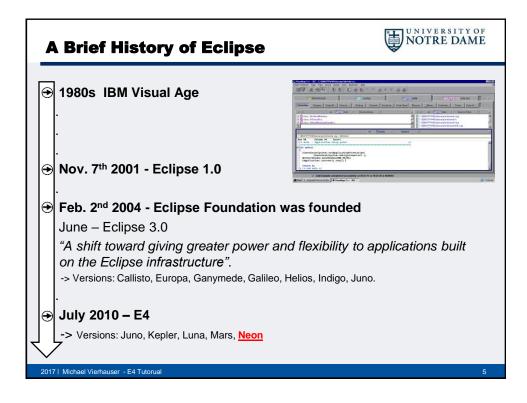

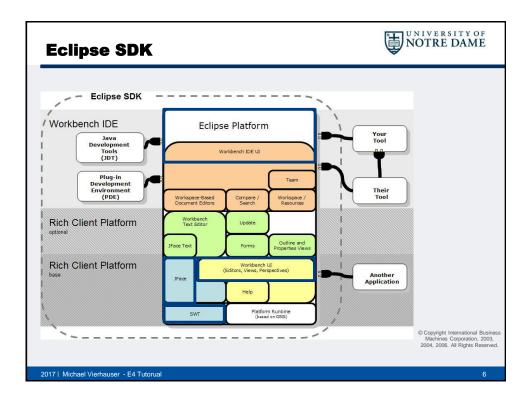

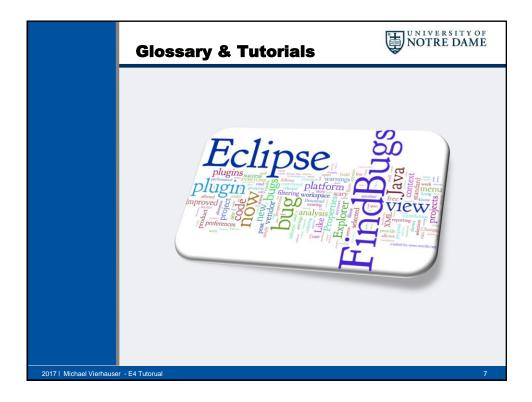

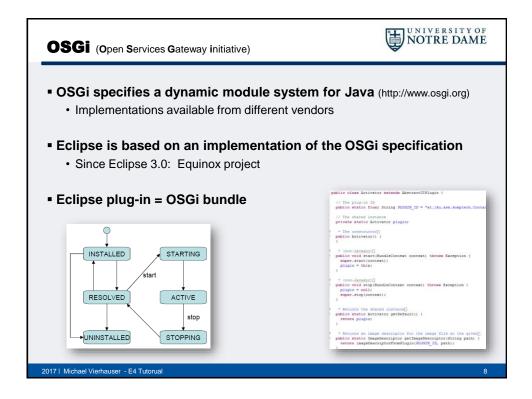

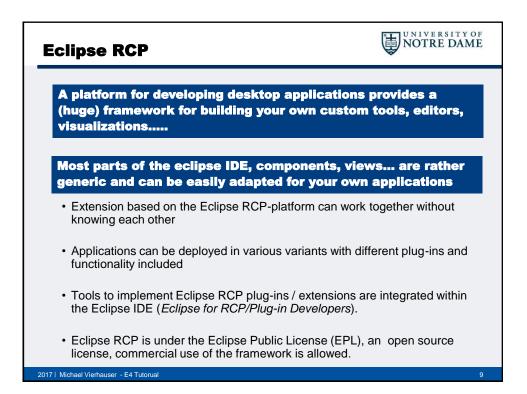

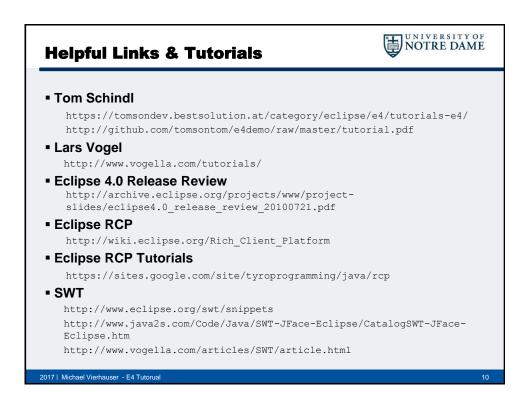

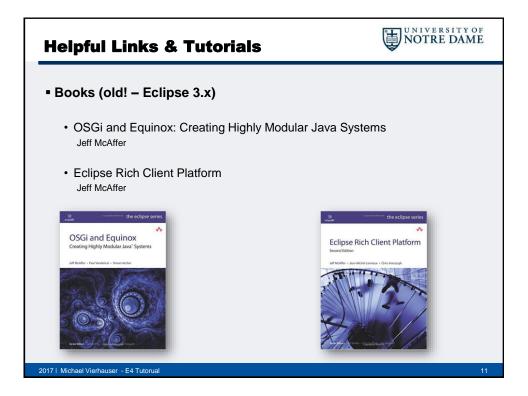

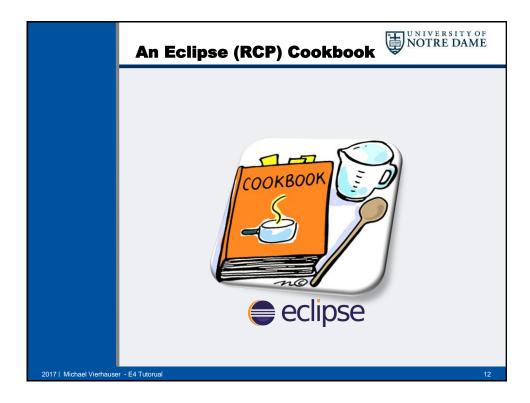

| <b>1 Select Eclipse Version</b>                                                                                                    | NOTRE DAME                                                                                                    |
|----------------------------------------------------------------------------------------------------|----------------------------------------------------------------------------------------------------|
| http://eclipse.org/downloads                                                                                                    | Eclipse 4.6 Neon! (64 Bit)                                                                                                    |
| GENERALDINED MORES PRODUCTS MORE                                                                                                    | Inversementa tools for any inverse over oper, "including inversion grant anguage support,<br>Get oferst, Mylyin and enforce for javaScrap, HTML, CSI and                                                                                                    |
| Download Eclipse Technology that is right for you                                                                                                    | Eclipse IDE for Eclipse Committers works<br>Dem (Sassenscole)<br>Page suite for always set of four last's tripue                                                                                                    |
| Regener week for Exclana Enveringe and Enverse MA, Alford 20 23, 2017 Regener week for Exclana Enveringe and Enverse MA, Alford 20 23, 2017                                                                                                    | Eclipse IDE for JavaScript and Web<br>Developer<br>Resident Statement (Statement)<br>Resident Resident Residence (Statement)<br>Residence Residence (Statement)<br>Residence (Statement)<br>Residence (Statement)<br>Residence (Statement)<br>Residence (Statement)<br>Residence (Statement)<br>Residence (Statement)<br>Residence (Statement)<br>Residence (Statement)<br>Residence (Statement)<br>Resi |
| Get Eclipse Neon<br>Instal sur Arterite Eclipse packages.<br>Eclipse Ore a defaultion<br>Eclipse of a defaultion<br>Eclipse of a defaultio | Eclipse IDE for Java and DSL Developers Woows                                                                                                    |
| Download Packages centers                                                                                                    | Eclipse for RCP and RAP Developers Window Window Wi                                                                                                    |
| Low in the constant of the constant of the con                                                                                                    | Eclipse Modeling Tools and where to fully make the demonstration of the statistic make.                                                                                                    |
| Technology Communities                                                                                                    |                                                                                                    |
|                                                                                                    |                                                                                                    |
| 2017   Michael Vierhauser - E4 Tutorual                                                                                                    | 13                                                                                                    |

| 2 Start Ec                                          | lipse                                                                                                    | NOTRE DAME      |
|-----------------------------------------------------|----------------------------------------------------------------------------------------------------|-----------------|
| <ul> <li>Depending o<br/>to match (&gt;=</li> </ul> | n selected Eclipse Version the used Ja<br>Java 8)                                                                         | ava Version has |
|                                                     | f <b>or Eclipse: <u>https://wiki.eclipse.org/Ecl</u><br/>your Java Version (e.g., -vm C:\Java\JDK\1.8</b>                 |                 |
|                                                     | Incompatible JVM<br>Version 1.7.0_79 of the JVM is not suitable for this product. Version: 1.8 or greater<br>is required. | ×               |
| 2017   Michael Vierhauser - E4                      | Tutorual                                                                                                    | 14              |

| 3 Create Plug-in                                                                                                    | UNIVERSITY OF<br>NOTRE DAME                                                                                                    |
|----------------------------------------------------------------------------------------------------|----------------------------------------------------------------------------------------------------|
| New  Solect a vizad  Create a Play-in Project  Variat  Variat | <ul> <li>New Plug-in Project</li> <li>Template</li> <li>Select one of the available templates to generate a fully-functioning plug-in.</li> <li>Create a plug-in using one of the templates</li> <li>Catasible Templates</li> <li>Cuttom plug-in with a goograp selection</li> <li>Plug-in with a proget page.</li> <li>Plug-in with a proget page.</li> <li>Plug-in with an Eclipse 4 handler</li> <li>Plug-in with an Eclipse 4 handler</li> <li>Plug-in with an Ecli</li></ul> |
| Resource Path Location Type                                                                                                    | Cancel                                                                                                    |
| 2017   Michael Vierhauser - E4 Tutorual                                                                                                    | 15                                                                                                    |

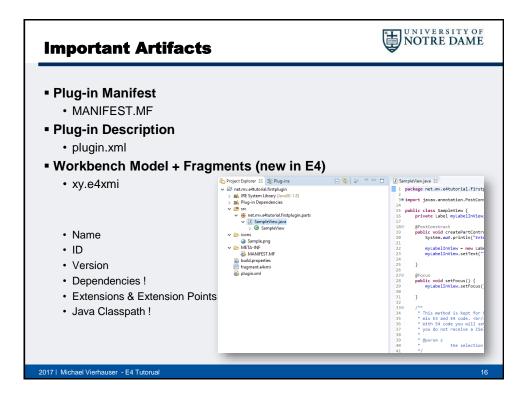

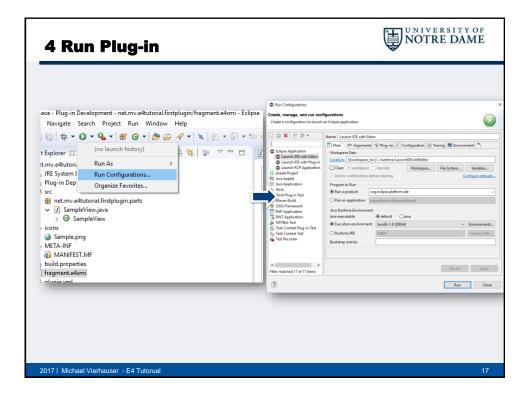

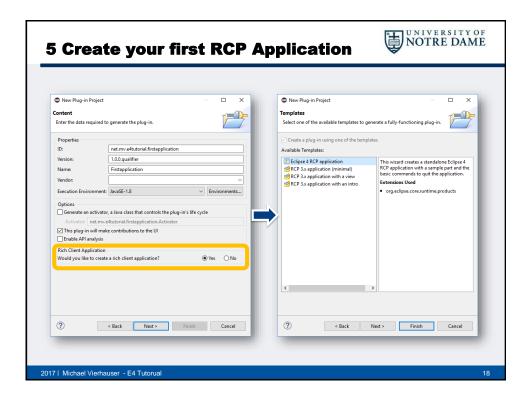

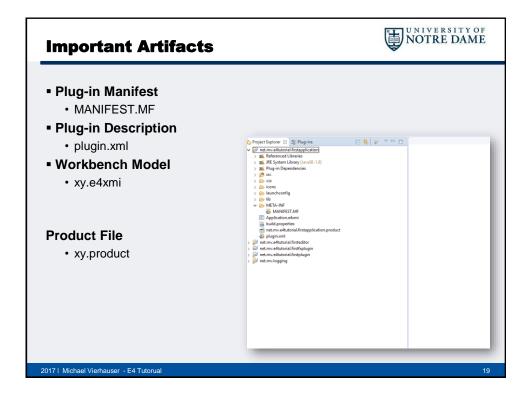

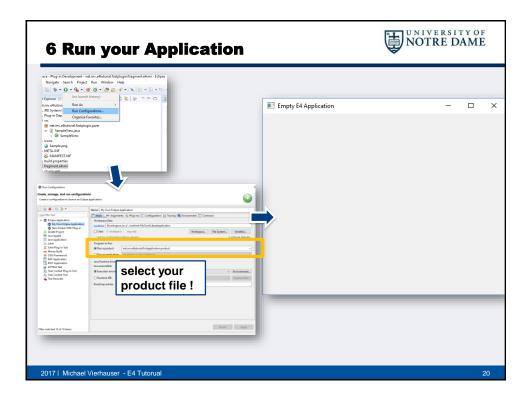

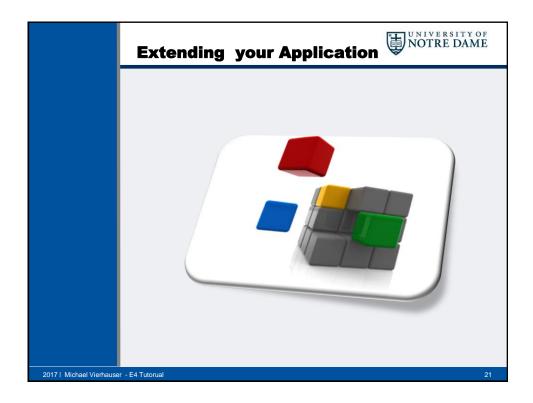

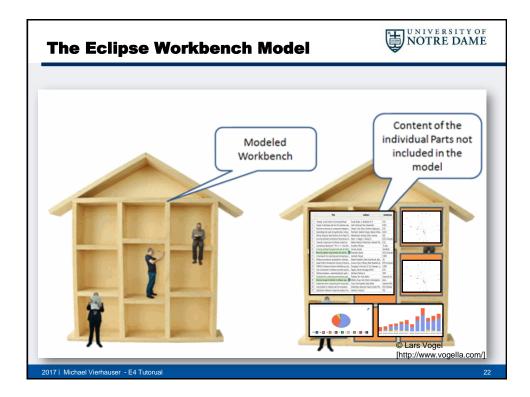

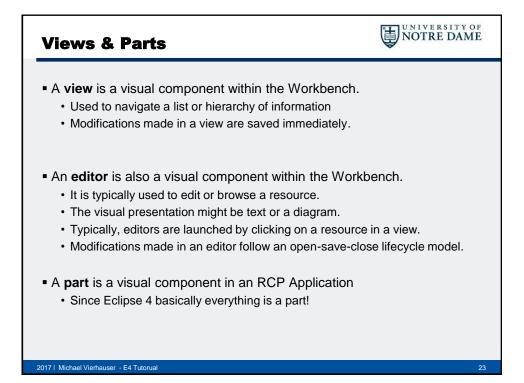

| iews & Parts                                | NOTRE DAM                                                                                                    |
|---------------------------------------------|----------------------------------------------------------------------------------------------------|
| All of them are registered via the          |                                                                                                    |
| form [] [] [] [] [] [] [] [] [] [] [] [] [] | ■ Application.e.4mi 121 Application.e.4mi 121 Application.e.4mi 121 Adv ors: Binding Tobles: Handles: Handles: Corrotai Handles: Windows and Dialogs: Corrotai Windows and Dialogs: Corrotai Windows and Dialogs: Corrotai Windows and Dialogs: Corrotai Windows and Dialogs: Corrotai Windows and Dialogs: Corrotai Windows and Dialogs: Corrotai Part Sach Container: Part Sach Container: Pa |

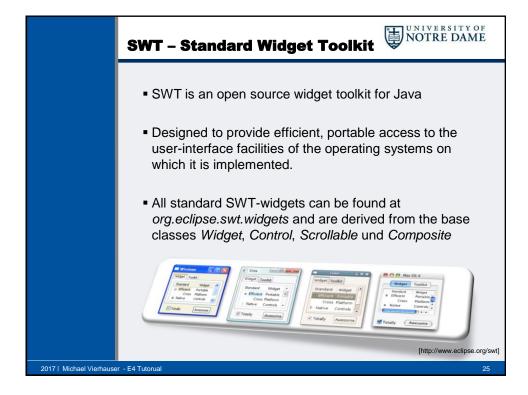

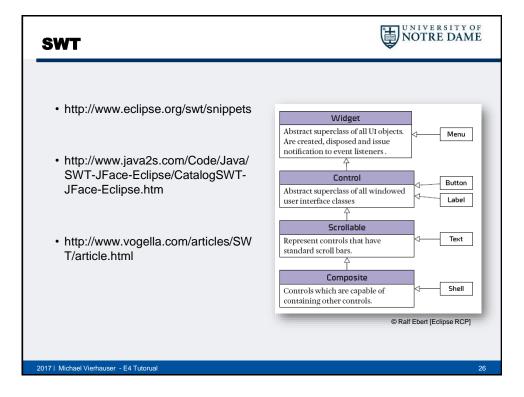

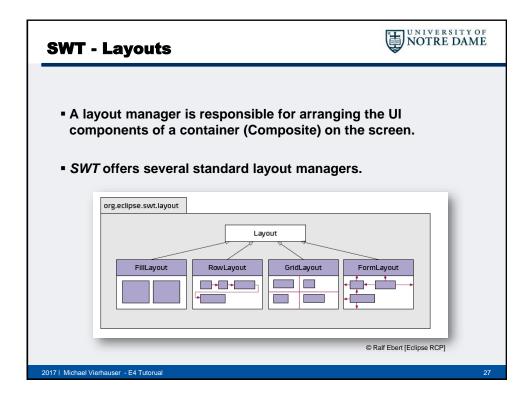

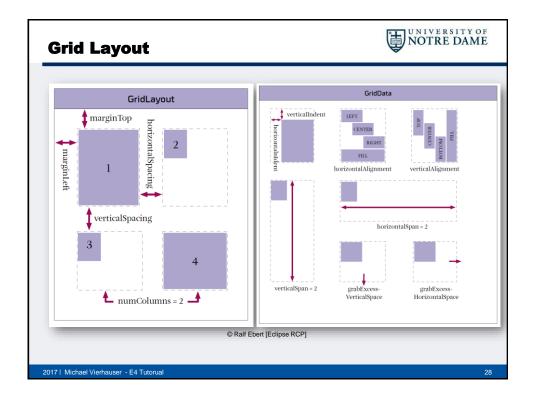

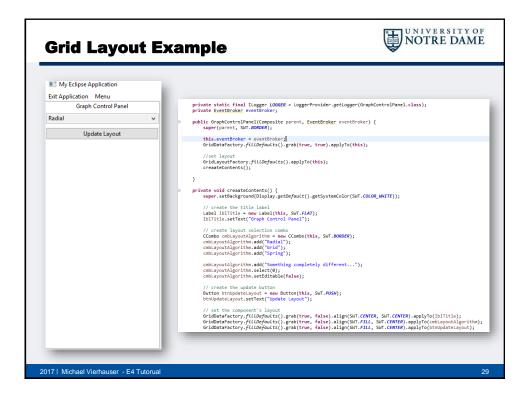

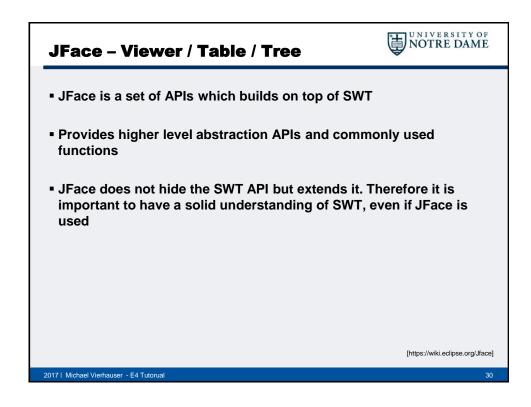

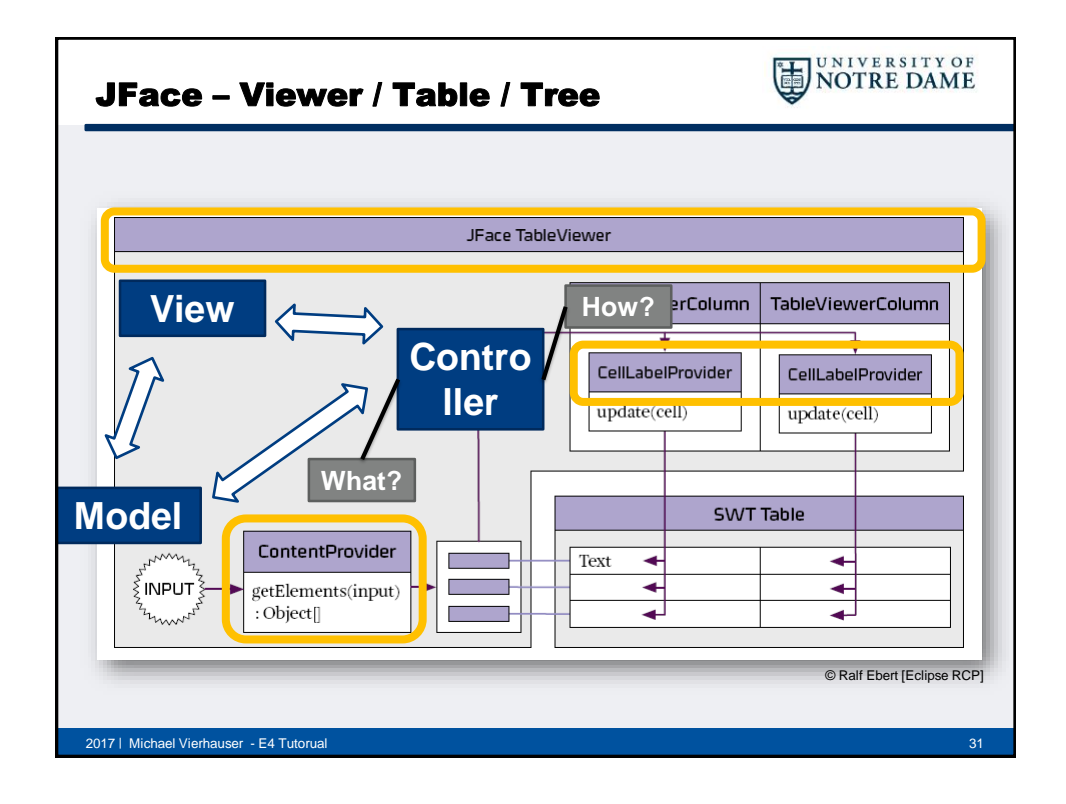

|                                                                                                    | Viewer Example                                                                                                    | A                                                                                                    |
|----------------------------------------------------------------------------------------------------|----------------------------------------------------------------------------------------------------|----------------------------------------------------------------------------------------------------|
| Tree and Table Viewer 12<br>e and TableViewer Examples                                                                                                    |                                                                                                    |                                                                                                    |
| A carefysion Samour for number emotions approaches     Modula Viscourse emotions estimates     Modula Viscourse et al.     Modula Viscourse et al. | Table demotable - demotableViewer<br>// The table can be configured in<br>// header,)<br>demotable.setLinesVisible(true);<br>demotable.setLinesVisible(true);<br>// demotable.setLinesderVisible(true);<br>// demotree.set<br>GridDataFactory.fillDefaults().gri<br>// add some colums to the table<br>TableViewerColum coll = new Table<br>TableViewerColum coll = new Table | <pre>(parent, SWT.FULL_SELECTION   SWT.BORDER); .getTable();</pre>                                                                                                    |
|                                                                                                    | <pre>// WWAT to show in the viewer<br/>demoTableViewer.setContentProvide<br/>// 2 - each JFace Viewer requires<br/>// to present thins in the viewer<br/>demoTableViewer.setLabelProvider(<br/>// Finally - to set some elements<br/>// some input!</pre>                                                                                                    | ");<br>a content provider responsible for<br>r(new DemoTreeViewerContentProvider());<br>a label provider responsible for HOW<br>new DemoTableViewerLabelProvider());<br>to the viewer - the viewer requires |
|                                                                                                    | <pre>demoTableViewer.setInput(MyTreeTal }</pre>                                                                                                    | bleDemoModel.getInstance());                                                                                                    |

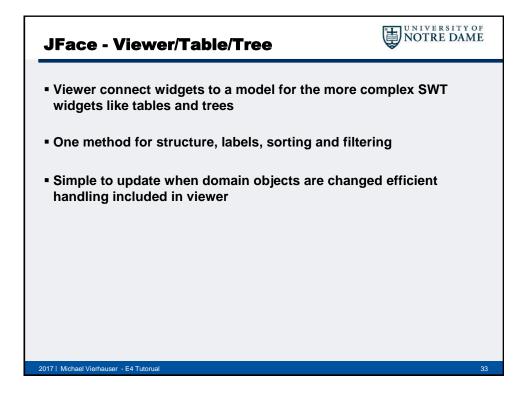

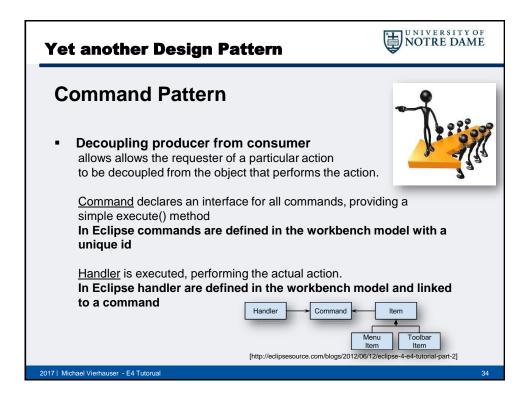

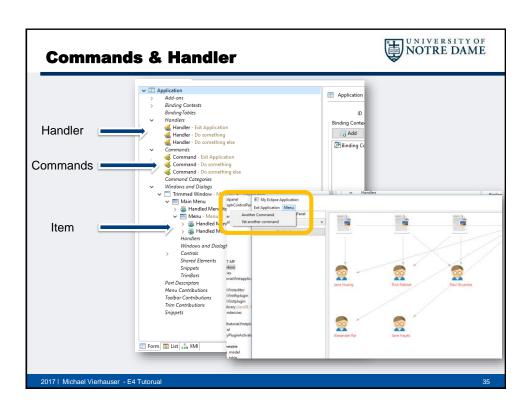

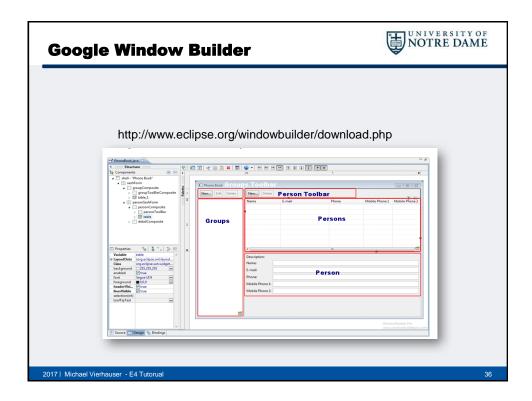

| c  | lipse Tweak                          | s & Tricks                                                                         | NOTRE DAME               |
|----|--------------------------------------|------------------------------------------------------------------------------------|--------------------------|
| Im | portant Shortcut                     | s                                                                                  |                          |
|    | Ctrl+Shift+R                         | Search dialog for resources                                                        |                          |
|    | Ctrl+Shift+T                         | Search dialog for Java Types                                                       |                          |
|    | Ctrl+F11                             | Run last Launch Config                                                             |                          |
|    | Ctrl+Space                           | Content Assist / Auto Complete                                                     | e                        |
|    | Ctrl+Shift+F                         | Format source code                                                                 |                          |
|    | Ctrl+Shift+O                         | Organize imports (add/remove                                                       | e/update)                |
|    | Ctrl+3                               | Magic Key! – Search for any C                                                      | Component within Eclipse |
| •  | Preferences -> Ja                    | p / AutoFormat Rules<br>va -> Code Style -> Cleanup<br>va -> Code Style -> Formatt |                          |
|    | fine your Compi<br>Preferences -> Ja | ler Settings<br>va -> Compiler -> Erros / Wa                                       | arnings                  |
|    |                                      |                                                                                    |                          |

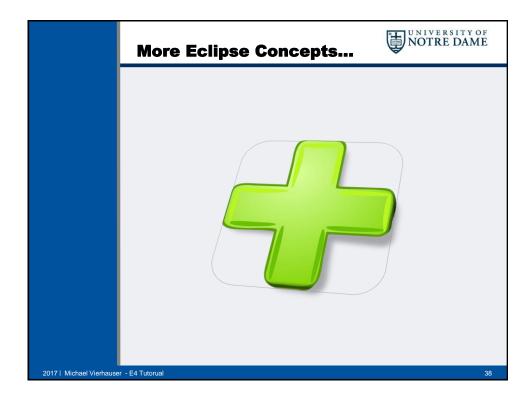

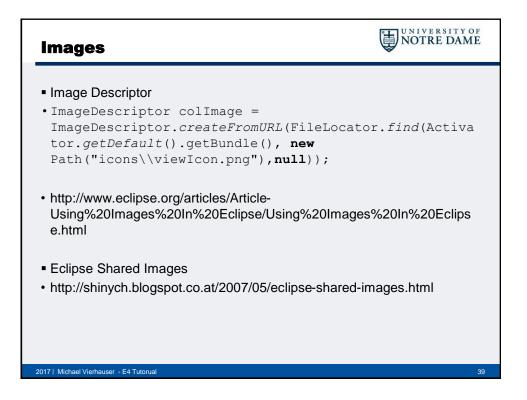

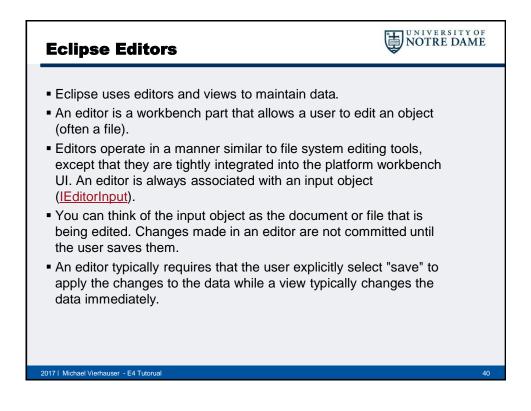

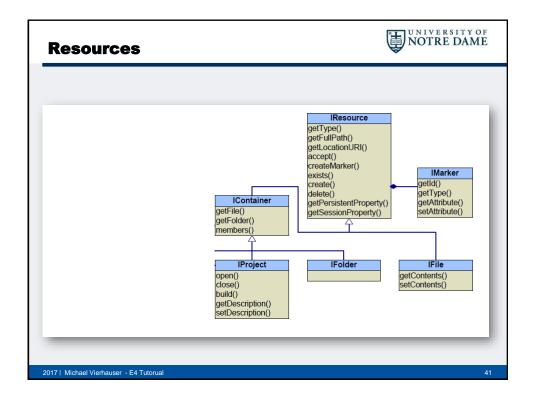

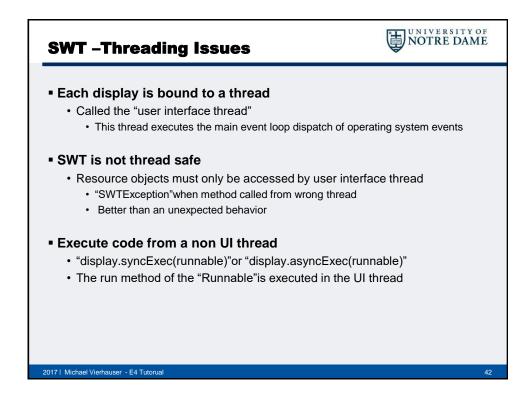

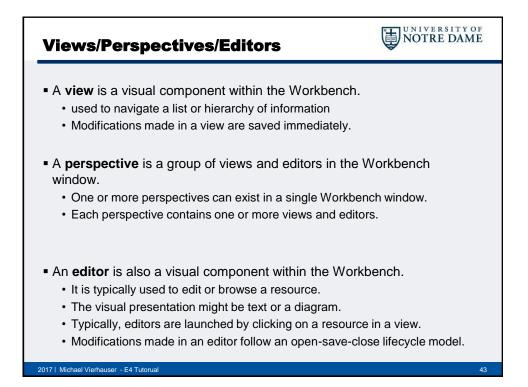

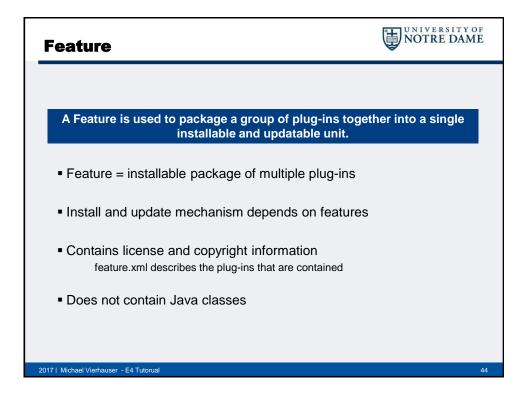

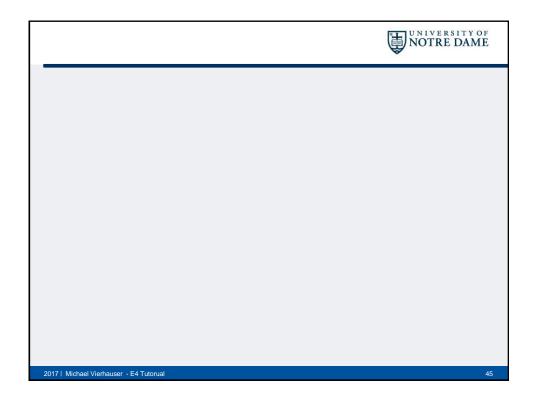